**Protokol HTTP**

# **Služby počítačových sítí: HTTP, IPv6**

Jan Kasprzak <kas@fi.muni.cz> http://www.fi.muni.cz/~kas/

**Protokol HTTP**

# **Protokol HTTP**

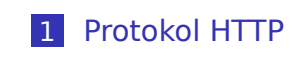

2 IPv6

. . . . . .

# **Protokol HTTP**

- HyperText Transfer Protocol
- Přenos dokumentů po síti
- Vyhrazený port 80/tcp

- 
- 
- Verze 1.1 RFC 2068 (přesnější definice doby

## **Protokol HTTP**

- HyperText Transfer Protocol
- Přenos dokumentů po síti
- Vyhrazený port 80/tcp

#### **Verze protokolu HTTP**  $\bigoplus$

- Původní verze označovaná též 0.9
- Verze 1.0 RFC 1945 (využití RFC 822 a MIME)
- Verze 1.1 RFC 2068 (přesnější definice doby platnosti dokumentu a další rozšíření)

# **Příklad: Komunikace pomocí HTTP**

\$ telnet localhost http

Trying 127.0.0.1... Connected to localhost. Escape character is '^]'. GET / <HTML> <HEAD>

...

# **Příklad: Komunikace pomocí HTTP**

### \$ telnet localhost http

Trying 127.0.0.1... Connected to localhost. Escape character is '^]'. GET / <HTML> <HEAD>

...

#### $\bigodot$

Protokol, dnes označovaný jako HTTP/0.9

# **Příklad: Komunikace pomocí HTTP 1.0**

\$ telnet www.fi.muni.cz http Trying 127.0.0.1... Connected to localhost. Escape character is '^]'. GET / HTTP/1.0 Host: localhost User-Agent: Telnet/1.0.1 X11

HTTP/1.0 200 OK Date: Tue, 05 Oct 2010 23:14:11 GMT Last-Modified: Tue, 05 Oct 2010 22:46:25 GMT Content-Type: text/html; charset=UTF-8 Content-Language: cs

<HTML> ...

**Protokol HTTP Metoda POST**

**Metoda POST**

- **Přenos dat od klienta k serveru**
- Obsah formuláře, upload souborů, atd.
- Data se posílají za hlavičkami
- Odpovědí je dokument

 $\Box \rightarrow \ \ \left\{ \frac{\partial}{\partial \theta} \right\} \rightarrow \ \ \left\{ \frac{\partial}{\partial \theta} \right\} \rightarrow \ \ \left\{ \frac{\partial}{\partial \theta} \right\} \rightarrow \quad \overline{\psi} = \ \ \left\{ \partial \phi \big( \Phi \right)$ 

#### **Protokol HTTP Metoda POST**

# **Příklad: Metoda POST**

\$ telnet localhost http ... POST /cgi-bin/skript.cgi HTTP/1.0 Content-Length: 20 1234567890 abcdefghijklmnop  $\sim$ D HTTP/1.0 200 OK .... Content-type: text/plain 1234567890 abdefghi Connection closed by foreign host.

 $\Box \rightarrow \ \ \left\{ \mathcal{B} \rightarrow \ \ \left\{ \mathcal{B} \right\} \rightarrow \ \ \left\{ \mathcal{B} \right\} \rightarrow \quad \mathcal{B} \rightarrow \quad \text{QQQ}$ 

# **Formát HTTP požadavku a odpovědi**

#### RFC 822 plus MIME

- Příkaz metoda, stav
- - řádky tvaru *klíč*: *parametry*
		-
- Konec hlaviček prázdný řádek
- Zbytek je tělo zprávy

. . . . . .

# **Formát HTTP požadavku a odpovědi**

#### RFC 822 plus MIME

#### Příkaz - metoda, stav

- řádky tvaru *klíč*: *parametry*
	-
- Konec hlaviček prázdný řádek
- Zbytek je tělo zprávy

 $\left\{ \begin{array}{ccc} \Box & \rightarrow & \left\langle \mathbf{0} \right| \rightarrow & \left\langle \mathbf{0} \right| \rightarrow & \left\langle \mathbf{0} \right| \rightarrow \left\langle \mathbf{0} \right| \right. \ \left. \left. \mathbf{0} \right| \rightarrow \left\langle \mathbf{0} \right| \rightarrow \left\langle \mathbf{0} \right| \right. \ \left. \mathbf{0} \right| \rightarrow \left\langle \mathbf{0} \right| \rightarrow \left\langle \mathbf{0} \right| \rightarrow \left\langle \mathbf{0} \right| \rightarrow \left\langle \mathbf{0} \right| \right. \ \left. \mathbf{0} \right| \rightarrow$ 

# **Formát HTTP požadavku a odpovědi**

- RFC 822 plus MIME
- Příkaz metoda, stav
- **Hlavička** 
	- řádky tvaru *klíč*: *parametry*
		- pokračovací řádky začínají bílým znakem
- Konec hlaviček prázdný řádek
- Zbytek je tělo zprávy

 $\Box\rightarrow\Box\Box\rightarrow\Box\equiv\rightarrow\Box\equiv\rightarrow\Box\Box\Box\Box\Box$ 

# **Formát HTTP požadavku a odpovědi**

- RFC 822 plus MIME
- Příkaz metoda, stav
- **Hlavička** 
	- řádky tvaru *klíč*: *parametry*
		- pokračovací řádky začínají bílým znakem
- Konec hlaviček prázdný řádek
- Zbytek je tělo zprávy

. . . . . .

# **Formát HTTP požadavku a odpovědi**

- RFC 822 plus MIME
- Příkaz metoda, stav
- **Hlavička** 
	- řádky tvaru *klíč*: *parametry*
	- pokračovací řádky začínají bílým znakem
- Konec hlaviček prázdný řádek
- **z** Zbytek je tělo zprávy

. . . . . .

# **Hlavičky pro HTTP 1.0**

- Accept: text/html, image/\*, \*/\* priorita MIME typů a podtypů, které klient je ochoten zpracovávat.
- Accept-Charset: iso-8859-2, utf-8, us-ascii seznam/priorita znakových sad, podporovaných klientem.
- Accept-Encoding: 8bit, base64 přenosová kódování podporovaná klientem.
- Accept-Language: cs, en, \* priorita jazyků pro textové dokumenty.

# **Hlavičky pro HTTP 1.0**

User-Agent: Mozilla/1.1 (X11, Linux) – identifikace typu a verze klienta. From: kas@fi.muni.cz – adresa uživatele. Referer: http://www.linux.cz/ – odkud jsme se na tuto stránku dostali.

Content-Type: image/jpeg – význam dat (MIME typ). Problém u MS Windows (MIME typ versus přípona).

Content-Language: cs – jazyk dokumentu.

. . . . . .

# **Hlavičky pro HTTP 1.0**

If-Modified-Since: Sat, 29 Oct 1994 19:43:31 GMT – poslat, jen pokud byl dokument od této doby modifikován. Date: Sat, 29 Oct 1994 19:43:31 GMT – současné datum.

Expires: Sat, 29 Oct 1994 19:43:31 GMT – datum vypršení platnosti dokumentu.

Last-Modified: Sat, 29 Oct 1994 18:15:24 GMT – datum modifikace dokumentu.

# **Hlavičky pro HTTP 1.0**

- MIME-Version: 1.0 používaná verze standardu MIME. Location: http://www.fi.muni.cz/tech/ – kanonická adresa dokumentu.
- Pragma: no-cache řízení vyrovnávací paměti.
- Server: Apache/2.0.16 verze a typ serveru.
- Retry-After: 60 kdy bude dokument přístupný.

 $\overline{10}$   $\rightarrow$   $\overline{12}$   $\rightarrow$   $\overline{12}$   $\rightarrow$   $\overline{2}$   $\rightarrow$   $\overline{2}$   $\rightarrow$   $\overline{2}$   $\rightarrow$   $\overline{2}$ 

**HTTP – úspěšné návratové kódy**

- OK
- Created
- Accepted
- Non-Authoritative Information
- No Content
- Reset Content
- Partial Content

# **HTTP – mezilehlé návratové kódy**

- 300 Multiple Choices
- 301 Moved Permanently
- 302 Moved Temporarily
- 303 See Other
- 304 Not Modified
- 305 Use Proxy

**HTTP – chyba klienta**

- Bad Request
- Unauthorized
- Payment Required
- Forbidden
- Not Found
- Method Not Allowed
- Not Acceptable
- Proxy Authentication Required

**HTTP – chyba klienta**

- Request Time-Out
- Conflict
- Gone
- Length Required
- Precondition Failed
- Request Entity Too Large
- Request-URL Too Large
- Unsupported Media Type

**HTTP – chyba serveru**

- 500 Server Error
- 501 Not Implemented
- 502 Bad Gateway
- 503 Out of Resources
- 504 Gateway Time-Out
- 505 HTTP Version not supported

## **Common Gateway Interface**

- Rozhraní WWW serveru spouštění externích programů pro určitá URL.
- Data od serveru proměnné prostředí, parametr POST na standardním vstupu.
- Aplikace CGI skript. Na výstup posílá HTTP hlavičky a dokument. Návratový kód musí být 0 (jinak server vrátí 500).

# **Příklad: CGI skript**

#!/bin/bash cat <<EOF Content-Type: text/html <html><body>Toto jsem dostal: EOF cat echo '</body></html>' exit 0

**Speciální hlavičky CGI**

Status: 345 – co má HTTP server vrátit jako HTTP status.

Location: /cesta – přesměrování v rámci HTTP serveru (nejde na klienta).

## **CGI proměnné**

. . . . . . GATEWAY\_INTERFACE – verze CGI. SERVER\_NAME – hostname serveru. SERVER\_SOFTWARE – jméno serveru (např. Apache). SERVER\_PROTOCOL - verze HTTP u příslušného požadavku. SERVER\_PORT – port na kterém server běží. REQUEST\_METHOD – použitá metoda (GET, POST). PATH\_INFO – cesta za jménem CGI programu. PATH\_TRANSLATED – přeložená cesta, je-li v HTTP serveru definován nějaký překlad. SCRIPT\_NAME – virtuální cesta ke skriptu – například /cgi-bin/skript.cgi. DOCUMENT\_ROOT – kořen WWW stromu. QUERY\_STRING – parametry, uvedené v URL za otazníkem. **Jan Kasprzak P005: Služby počítačových sítí: HTTP, IPv6 20 / 40**

# **CGI proměnné**

REMOTE\_HOST – IP adresa nebo jméno klienta.

REMOTE\_ADDR – IP adresa klienta.

AUTH\_TYPE – použitá autentizační metoda.

REMOTE\_USER – autentizovaný uživatel.

REMOTE\_IDENT – identifikace uživatele (RFC 931).

CONTENT\_TYPE – MIME typ dat u POST.

CONTENT\_LENGTH – délka dat u POST.

HTTP\_FROM – obsah HTTP hlavičky From:.

HTTP\_REFERER – obsah HTTP hlavičky Referer:

# **Základní autentizace**

- Autentizace klienta
- Realm část WWW serveru pro kterou je autentizovaný přístup.
- Username jméno uživatele.
- Password heslo. Šifruje se pomocí crypt(3).

## **Příklad: Konfigurace v Apache**

AuthName "Tajne stranky" AuthType Basic AuthUserFile .../htpasswd require valid-user

**Hesla pro Apache**

 $\blacksquare$ **Příklad: Soubor .htpasswd**

luke:msfjGRNhRo9as

Vytvoříme např. příkazem htpasswd -n luke c3po

# **Základní autentizace – komunikace**

- První přístup kód 401 a důvod: WWW-Authenticate: Basic realm="Tajne"
- Přístup se jménem a heslem: řetězec *login:heslo* kódovaný Base64: Authorization: Basic bHVrZTpjM3Bv

 $\Box\rightarrow\left\{ \mathcal{B}\right\} \rightarrow\left\{ \Xi\right\} \rightarrow\left\{ \Xi\right\} \rightarrow\left\{ \Xi\right\} \rightarrow0QQ\text{ }%$ 

# **Základní autentizace – komunikace**

- První přístup kód 401 a důvod: WWW-Authenticate: Basic realm="Tajne"
- Přístup se jménem a heslem: řetězec *login:heslo* kódovaný Base64: Authorization: Basic bHVrZTpjM3Bv

 $\Box\rightarrow\left\{ \mathcal{B}\right\} \rightarrow\left\{ \Xi\right\} \rightarrow\left\{ \Xi\right\} \rightarrow\left\{ \Xi\right\} \rightarrow0QQ\text{ }%$ 

## **HTTPS a SSL**

- **Problém komunikace je odposlechnutelná**
- Řešení šifrování provozu HTTP
- SSL secure sockets layer
- Metoda šifrování proudového spojení
- **HTTPS HTTP nad SSL**

. . . . . .

## **HTTPS a SSL**

- Problém komunikace je odposlechnutelná
- Řešení šifrování provozu HTTP
- SSL secure sockets layer
- Metoda šifrování proudového spojení
- **HTTPS HTTP nad SSL**

#### **Otázka:**  $\bullet$

Co je základním problémem šifrování v prostředí, kde se uživatelé navzájem neznají?

## **HTTPS a SSL**

- Problém komunikace je odposlechnutelná
- Řešení šifrování provozu HTTP
- SSL secure sockets layer
- Metoda šifrování proudového spojení
- **HTTPS HTTP nad SSL**

#### $\bullet$ **Otázka:**

Co je základním problémem šifrování v prostředí, kde se uživatelé navzájem neznají?

Problém: – jak se domluvit na šifrovacím klíči?

## **SSL Certifikáty**

- Server pár RSA klíčů (tajný, veřejný). Slouží pro výměnu klíče pro symetrickou šifru.
- Klient volitelně také pár klíčů, jen pro autentizaci.
- Problém jak zjistit, že mluvím s tím správným serverem?
- Stávající řešení certifikát
	- podpis veřejného klíče a jména serveru certifikační autoritou

openssl s\_client -connect aisa.fi.muni.cz:https

## **SSL Certifikáty**

- Server pár RSA klíčů (tajný, veřejný). Slouží pro výměnu klíče pro symetrickou šifru.
- Klient volitelně také pár klíčů, jen pro autentizaci.
- Problém jak zjistit, že mluvím s tím správným serverem?
- Stávající řešení certifikát
	- podpis veřejného klíče a jména serveru certifikační autoritou

#### D **Příklad: Komunikace přes SSL**

openssl s\_client -connect aisa.fi.muni.cz:https

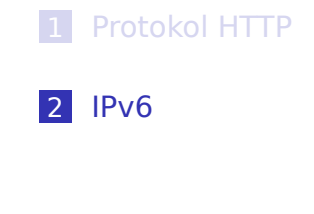

**IPv6**

. . . . . . **Jan Kasprzak P005: Služby počítačových sítí: HTTP, IPv6 27 / 40**

# **IPv6 – Motivace**

- Větší adresní prostor.
- Mobilita práce ve více sítích, přechod mezi sítěmi za běhu aplikací, domovský agent.
- Zabezpečení šifrované a podepisované packety protokol IPSEC.
- Autokonfigurace zjištění informací o síti přímo ze sítě.
- Způsoby přenosu unicast, multicast, anycast.
- Více IPv6 adres na jedno rozhraní.

 $\overline{10}$   $\rightarrow$   $\overline{12}$   $\rightarrow$   $\overline{12}$   $\rightarrow$   $\overline{2}$   $\rightarrow$   $\overline{2}$   $\rightarrow$   $\overline{2}$   $\rightarrow$   $\overline{2}$ 

## **Adresace v IPv6**

- 128-bitová adresa
- Zápis čtveřice šestnástkových čísel.
- **Příklad:** 3ffe:ffff:0000:f101:0210:a4ff:fee3:9562
- Vypuštění úvodních nul: 3ffe:ffff:0:f101:210:a4ff:fee3:9562
- Vypuštění sekvence 0000: 3ffe:ffff::f101:210:a4ff:fee3:9562.
- Prefix podobně jako v IPv4 (např.: 3ffe:ffff::12/64).

Která IPv6 adresa je zapsatelná na nejméně znaků?

## **Adresace v IPv6**

- 128-bitová adresa
- Zápis čtveřice šestnástkových čísel.
- **Příklad:** 3ffe:ffff:0000:f101:0210:a4ff:fee3:9562
- Vypuštění úvodních nul: 3ffe:ffff:0:f101:210:a4ff:fee3:9562
- Vypuštění sekvence 0000: 3ffe:ffff::f101:210:a4ff:fee3:9562.
- **Prefix podobně jako v IPv4 (např.:** 3ffe:ffff::12/64).

#### $\bullet$ **Otázka:**

Která IPv6 adresa je zapsatelná na nejméně znaků?

- **Formát IPv6 packetů**
	- Hlavička pevné délky, řetězení hlaviček.
	- Verze protokolu 4 bity, hodnota vždy 6.
	- Priorita 8 bitů, třída provozu.
	- Identifikace toku 20 bitů.
	- Délka packetu 16 bitů.
	- Next header 8 bitů (identifikace další hlavičky, např. vyšší vrstvy).
	- Hop limit 8 bitů (ekvivalent TTL u IPv4).
	- Zdrojová adresa 128 bitů.
	- Cílová adresa 128 bitů.

. . . . . .

# **Speciální IPv6 adresy**

- Loopback :: 1 (ekvivalent  $127.0.0.1$  v IPv4).
- Nespecifikovaná adresa :: (ekvivalent 0.0.0.0 v IPv4).
- Lokální adresa linky fe80::/10
- Adresy pro příklady 3ffe: ffff::/32.
- IPv4 kompatibilní adresy ::/96.
- IPv4 mapované adresy ::ffff:0:0/96.

. . . . . .

# **Interpretace prefixu adresy**

#### $\bullet$ **Úkol:**

Link-local adresy jsou určeny prefixem fe80::/10. Jaká je numericky nejvyšší link-local adresa?

# **Interpretace prefixu adresy**

#### $\bullet$ **Úkol:**

Link-local adresy jsou určeny prefixem fe80::/10. Jaká je numericky nejvyšší link-local adresa?

10 nejvyšších bitů stejných, zbytek jedničky

# **Interpretace prefixu adresy**

#### $\bullet$ **Úkol:**

Link-local adresy jsou určeny prefixem fe80::/10. Jaká je numericky nejvyšší link-local adresa?

- 10 nejvyšších bitů stejných, zbytek jedničky
- fe?f:ffff:ffff:ffff:ffff:ffff:ffff:ffff

# **Interpretace prefixu adresy**

#### **Úkol:**  $\bullet$

Link-local adresy jsou určeny prefixem fe80::/10. Jaká je numericky nejvyšší link-local adresa?

- 10 nejvyšších bitů stejných, zbytek jedničky
- fe?f:ffff:ffff:ffff:ffff:ffff:ffff:ffff
- $\blacksquare$  ? = 8, z toho 2 nejvyšší bity zachovat, zbytek 1

# **Interpretace prefixu adresy**

#### **Úkol:**  $\bullet$

Link-local adresy jsou určeny prefixem fe80::/10. Jaká je numericky nejvyšší link-local adresa?

- 10 nejvyšších bitů stejných, zbytek jedničky
- fe?f:ffff:ffff:ffff:ffff:ffff:ffff:ffff
- $\blacksquare$  ? = 8, z toho 2 nejvyšší bity zachovat, zbytek 1
- $8 = 1000$ , z toho 2 nejvyšší bity zachovat, zbytek 1

. . . . . .

# **Interpretace prefixu adresy**

#### **Úkol:**  $\bullet$

Link-local adresy jsou určeny prefixem fe80::/10. Jaká je numericky nejvyšší link-local adresa?

- 10 nejvyšších bitů stejných, zbytek jedničky
- fe?f:ffff:ffff:ffff:ffff:ffff:ffff:ffff
- $\blacksquare$  ? = 8, z toho 2 nejvyšší bity zachovat, zbytek 1
- $8 = 1000$ , z toho 2 nejvyšší bity zachovat, zbytek 1
- $1011 = b$

# **Interpretace prefixu adresy**

#### $\bullet$ **Úkol:**

Link-local adresy jsou určeny prefixem fe80::/10. Jaká je numericky nejvyšší link-local adresa?

- 10 nejvyšších bitů stejných, zbytek jedničky
- fe?f:ffff:ffff:ffff:ffff:ffff:ffff:ffff
- $\blacksquare$  ? = 8, z toho 2 nejvyšší bity zachovat, zbytek 1
- $8 = 1000$ , z toho 2 nejvyšší bity zachovat, zbytek 1
- $1011 = b$
- febf:ffff:ffff:ffff:ffff:ffff:ffff:ffff

# **Privátní IPv6 adresy**

#### Site-local address - fec0::/10

ekvivalent privátních IPv4 adres dle RFC1918 nyní zastaralé (RFC 3879)

**IPv6**

#### **Unique Local Address - RFC 4193.**

- prefix  $f c00::/7$
- 8. bit = 1 pro lokální přidělení, 0 pro globální.
- 
- 

# **Privátní IPv6 adresy**

- Site-local address fec0::/10
	- ekvivalent privátních IPv4 adres dle RFC1918
	- nyní zastaralé (RFC 3879)
- Unique Local Address RFC 4193.
	- prefix  $fc00::/7$
	- 8. bit = 1 pro lokální přidělení, 0 pro globální.
	- 40 bitů: globální ID
	- 80 bitů: pro lokální přidělování (65 536 sítí /64)

. . . . . .

# **EUI-64 formát adresy**

- EUI-64 formát adresy lokální část se odvozuje z fyzické adresy.
- EUI-64 pro ethernet MAC adresa, uprostřed vloženo fffe, 7. nejvyšší bit nastaven na 1 pro unicast.

Autokonfigurace – směrovač vysílá *router advertisement*, kde je uveden /64 prefix lokální sítě. Viz též radvd(8).

# **EUI-64 formát adresy**

- EUI-64 formát adresy lokální část se odvozuje z fyzické adresy.
- **EUI-64 pro ethernet MAC adresa, uprostřed** vloženo fffe, 7. nejvyšší bit nastaven na 1 pro unicast.

#### **D Příklad: EUI-64**

MAC adresa 00:D0:B7:6B:4A:B2 Prefix sítě fe80::/10 EUI-64 adresa je fe80::2d0:b7ff:fe6b:4ab2

Autokonfigurace – směrovač vysílá *router advertisement*, kde je uveden /64 prefix lokální sítě. Viz též radvd(8).

 $\Box\rightarrow\left\{ \mathcal{B}\right\} \rightarrow\left\{ \Xi\right\} \rightarrow\left\{ \Xi\right\} \rightarrow\left\{ \Xi\right\} \rightarrow0QQ\text{ }%$ 

**Výpočet EUI-64 adresy**

#### $\bullet$ **Úkol:**

Jaká by byla EUI-64 adresa počítače aisa.fi.muni.cz (MAC adresa 00:25:B3:D7:D0:6A) je-li adresní prefix 2001:718:801:230::/64?

# **Specifické vlastnosti IPv6**

- Fragmentace packetů na směrovačích není. Vysílající musí dělat *path MTU discovery*. Fragmentace popsána v samostatná *next header*.
- Spolupráce s linkovou vrstvou NDP (neighbour discovery protocol). Náhrada ARP. Zjišťování adresního prefixu sítě, směrovacích informací, atd.

# **Přechodové mechanismy**

- Dual stack podpora IPv4 a IPv6 v jednom počítači.
- Tunelování zapouzdření IPv6 packetů do IPv4 (protokol SIT, 41).
- Autotunelování (6to4):
	- adresy 2002: xxxx: yyyy: / 48 vytvořené z IPv4 adresy
	- schování bloku / 48 IPv6 adres za jednu IPv4 adresu
	- komunikace do nativního IPv6 internetu přes 6to4 relay
	- adresa relay: 192.88.99.1 (2002:c058:6301::).
- 6rd spolupráce ISP, nemá-li klient veřejnou IPv4 adresu.

# **IPv6 Autotunelování 6to4**

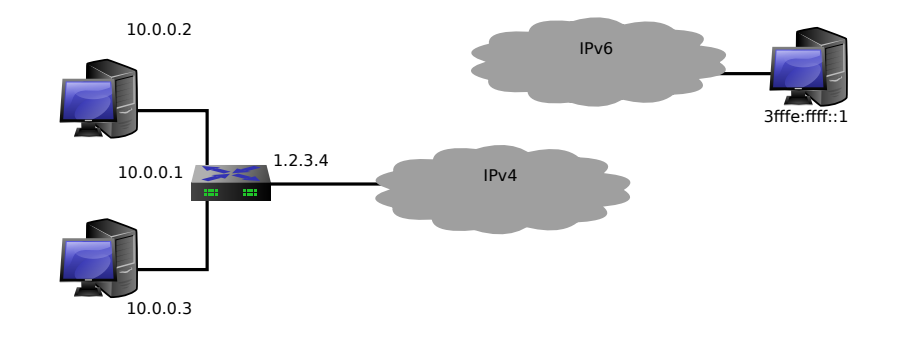

# **IPv6 Autotunelování 6to4**

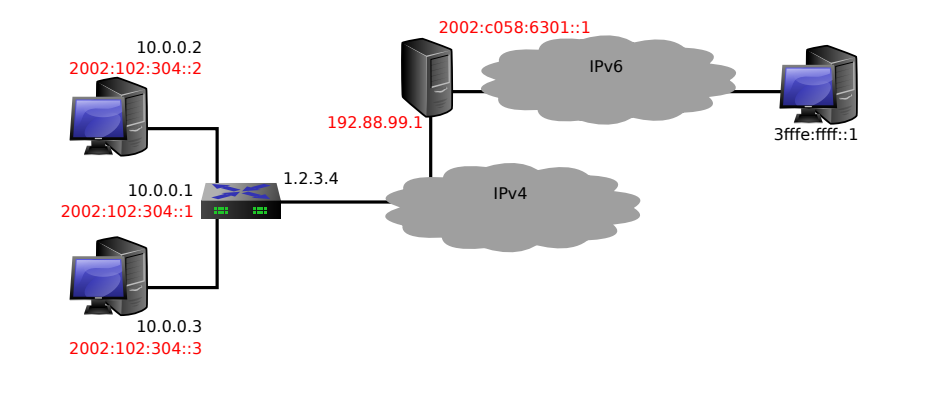

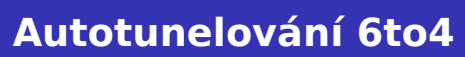

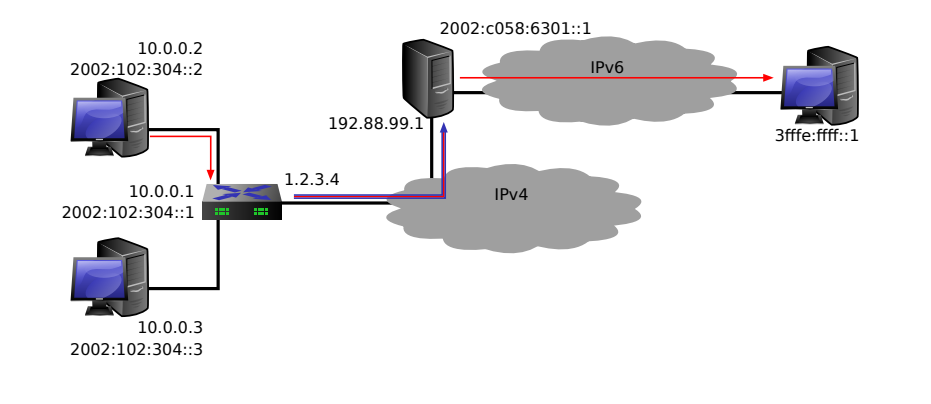

# **Autotunelování 6to4**

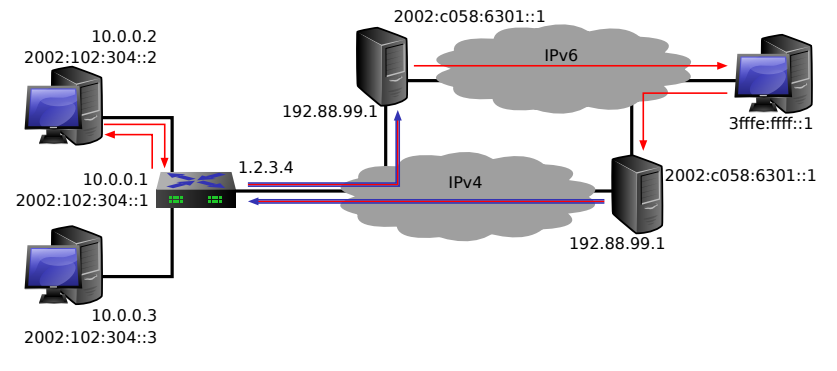

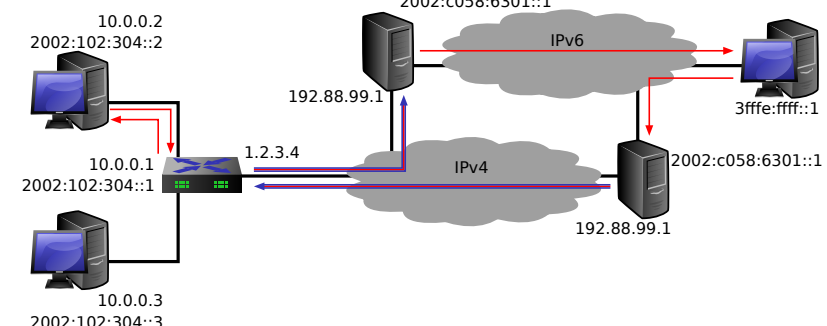

**IPv6**

# **Odkazy**

■ Linux and IPv6 howto - http://www.bieringer. de/linux/IPv6/IPv6-HOWTO/IPv6-HOWTO.html

**IPv6**

- USAGI Project http://www.linux-ipv6.org/ Universal playground for IPv6.
- KAME Project http://www.kame.net/ implementace IPv6 pro BSD systémy.
- Pavel Satrapa: IPv6 http://knihy.nic.cz/ files/nic/edice/pavel\_satrapa\_ipv6\_2008.pdf

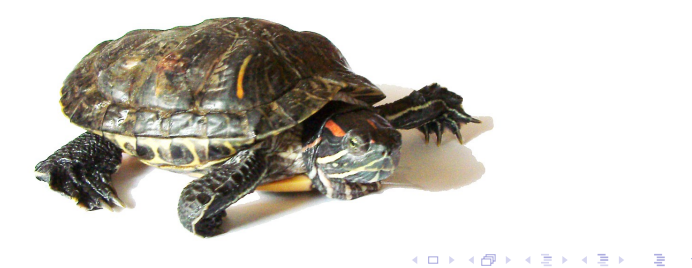

**Závěr**

# **Dotazy?**

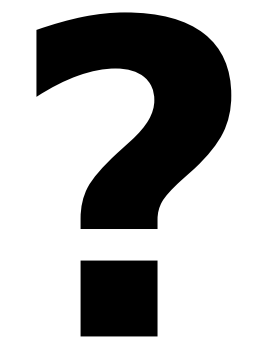

# **Děkuji za pozornost.**

. . . . . . **Jan Kasprzak P005: Služby počítačových sítí: HTTP, IPv6 40 / 40**